# 公民鉄向けの保線管理システム 「**LABOCS-MATE**」の開発

## 1.はじめに

軌道保守管理データベースシステム「LABOCS」1)は,鉄道総研が開発し,(株)ジェイアール総研情 報システム(以下, JRSI)が販売している,軌道検測データ等を処理するソフトウェアで, JR 旅客会社 や一部の民鉄,さらには軌道保守会社や鉄道関連メーカー等に導入され,主に保線業務に活用されてい ます.今回,LABOCS が得意としてきた軌道変位(軌道狂い)や列車動揺といった波形データ処理に関 する機能のみを,GUI も含めてパッケージ化して安価でご提供し,これらに関連する定型業務を支援す ることを主目的とした,「公民鉄向けの保線管理システム (LABOCS-MATE)」を開発しましたので,以 下に紹介します. LABOCS-MATE は、鉄道総研と JRSI の共同開発品で、この度、販売を開始します.

#### 2.LABOCS-MATE の開発経緯

LABOCS が導入されている大手事業者では,独自の保線管理システムを開発し,そのシステムの一部 として LABOCS が組み込まれ,軌道検測データ等を管理・分析して基準値・目標値の管理や,軌道整備 に活用している場合が多いようです.一方,地域鉄道等の中小の鉄道事業者では,デジタルの検査デー

タが得られているにも関わらず紙ベースで管理されている場合があ り,このような事業者では,保線管理システムの導入に興味はあっ ても導入できるだけの経済的体力がないという事情もあるようです.

そこで,このような事情を抱える事業者でも導入できるような, LABOCS をベースとした低コストな保線管理システムの開発を進 めてきました.図1のように GUI も含めてパッケージ化することで, 複雑なデータ処理の知識を必要とせず,画面操作のみで LABOCS の機能を使用可能になります.

LABOCS-MATE は,保線管理で一般的に使用される機能を標準機 能として実装しており,その他,各事業者で必要な機能を個別オプ ションとして1機能単位で追加実装できます.以下に,標準機能と オプション機能それぞれの代表的な機能を紹介します.

### 3.LABOCS-MATE の標準機能紹介

(1)軌道検測データや列車動揺データの読み込み・チャート表示 軌道検測データや列車動揺データをシステムに読み込ませ,チャ

ート表示できます. 図2は、軌道検測チャートの 表示例です. 同チャートには「軌道環境データ」 と呼ばれる,線路線形や構造物等の各種台帳デー タを同時描画できますので,例えば構造物境界で 軌道変位が大きい等ということをチャートから瞬 時に読み取ることができます.

また、任意の2検測分のデータを重ね合わせて 表示できますので,例えば前回と今回のチャート 比較により,軌道変位が進んだ箇所の把握や,軌 道整備実施箇所の効果確認等を容易に行えます.

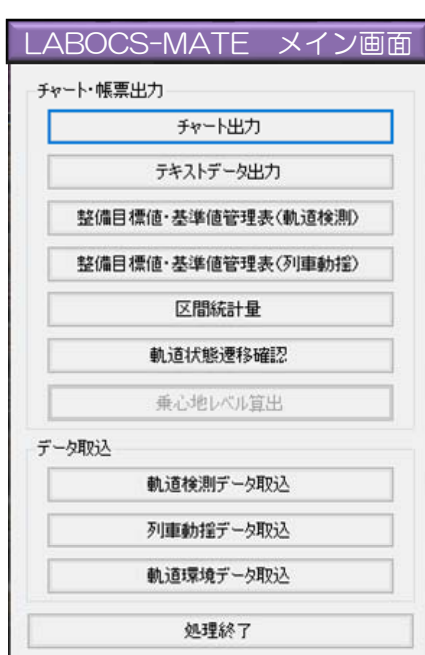

図1 LABOCS-MATE メイン画面

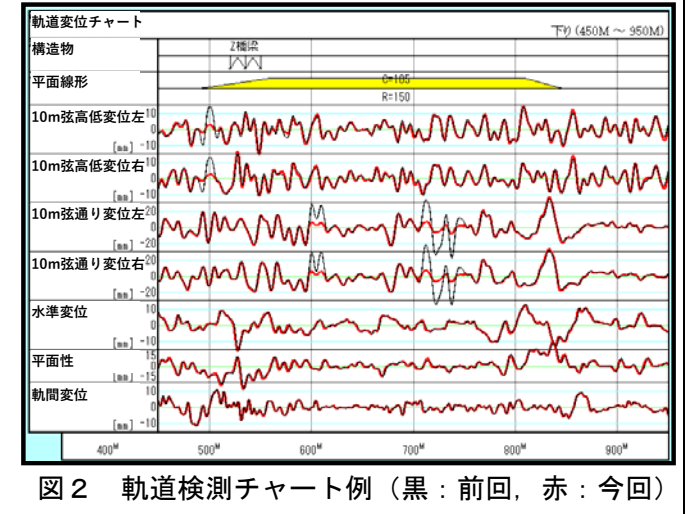

#### 施設研究ニュース *No.359 2020.7.1*

なお,鉄道構造物等維持管理標準(軌道編)で必 須と定められていない列車動揺測定については、実 施していない事業者向けに列車動揺データ関連の機 能を除外して提供することも可能です.

(2)基準値・目標値管理表の出力

図3のように、各社で定められた基準値および目 標値を設定することで,これらの管理値の超過箇所 一覧表を出力できます.この表を基に軌道整備が必 要な箇所を抽出した上で,前述のチャートを確認し て整備の優先順位や整備方法を検討する等,システ ムの出力結果を相互に活用することで効率的かつ効 果的な軌道整備が可能になると考えられます.

(3)区間統計量(σ値・P 値)の算出

図4のように, 任意のロット長のσ値と P 値を出 力できます. 表計算ソフトで確認できるので、軌道 状態が悪い箇所の順位付け等を容易に行えます.ま た、σ値や Р 値については図5のように、チャート 出力も可能です.

例えば上記(2)で抽出した軌道整備必要箇所付 近のσ値を確認することで,σ値が小さければ超過 箇所の前後数 m 程度のむら直し,σ値が大きければ MTT による軌道整備とする等の検討に活用できま す.

## 4.LABOCS-MATE のオプション機能紹介

(1)乗心地レベル算出:列車動揺データから乗心 地レベルを算出する機能です.

(2)軌道状態推移確認:軌道検測の履歴データを 用いて、線区全体のσ値およびロット毎のσ値の推 移を出力する機能です.

(3)復元波形算出:10m 弦正矢波形から実際の軌道形状を復元する機能で,復元波形を用いた長波長 軌道整備を実施している(実施を検討している)事業者向けの機能です.

## 5.おわりに

本稿で紹介した機能は LABOCS および LABOCS-MATE の機能の一部です.システム導入の際には各 事業者で必要となる機能をカスタマイズできます. 詳細につきましては、JRSI の LABOCS のポータル サイト<sup>2</sup>にてご確認いただけます. ご興味をお持ちいただけましたら、下記担当にご相談下さい.

## 参考文献

1) 田中博文:軌道保守管理データベースシステム LABOCS(ラボックス)の機能紹介と新バージョン のリリース, 新線路, Vol.69, No.7, pp.24-26, 2015.7

2) LABOCS ポータルサイト:http://www.jrsi.co.jp/labocs/index.html

※LABOCS/マイクロラボックスは鉄道総研の登録商標です.

執筆者:軌道技術研究部 軌道管理研究室 吉田尚史

担当者:軌道技術研究部 軌道管理研究室 田中博文,西本正人

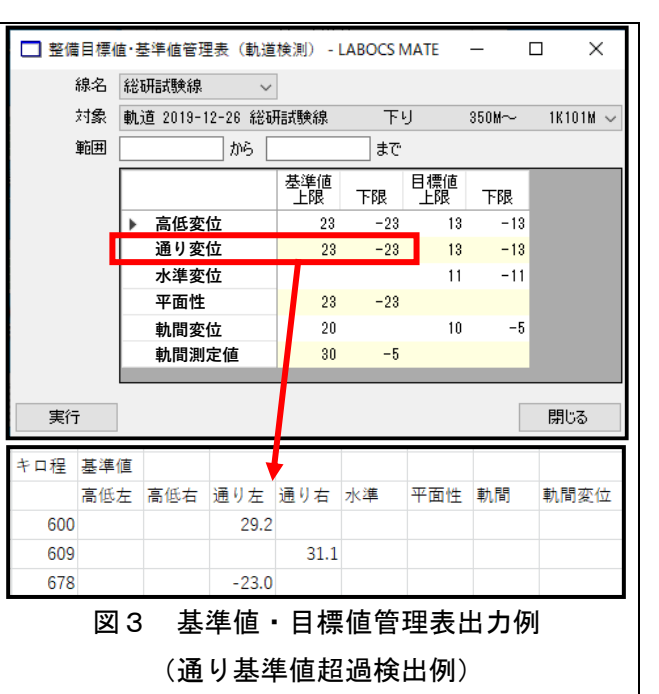

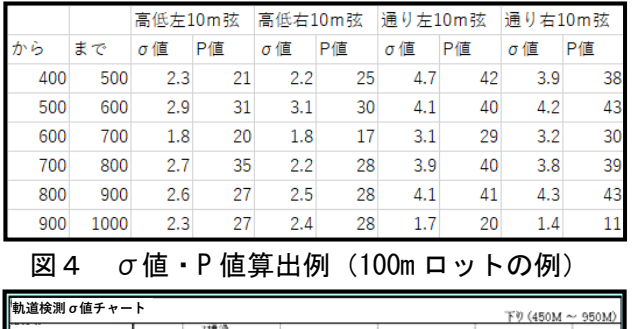

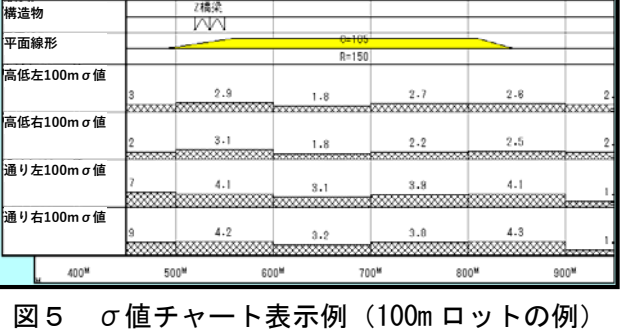